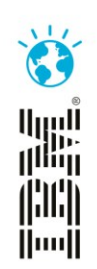

#### **Leveraging continuous testing to enable continuous delivery.**

Remove bottlenecks and reduce risks in Delivering Business Value.

Gary Thornhill and Priya Raju Sandhata Technologies Thursday 7<sup>th</sup> November.

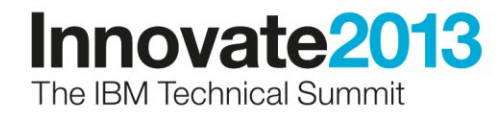

# Agenda

- Explain Software bottlenecks
- Traditional Testing Versus Continuous Testing
- Role of Service Virtualization in CI
- Introduction to CI
- Use Case Introduction
- Testing Landscape
- Sandhata SWIFT Plugin
- Demo Overview
- Demo

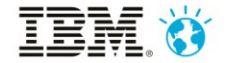

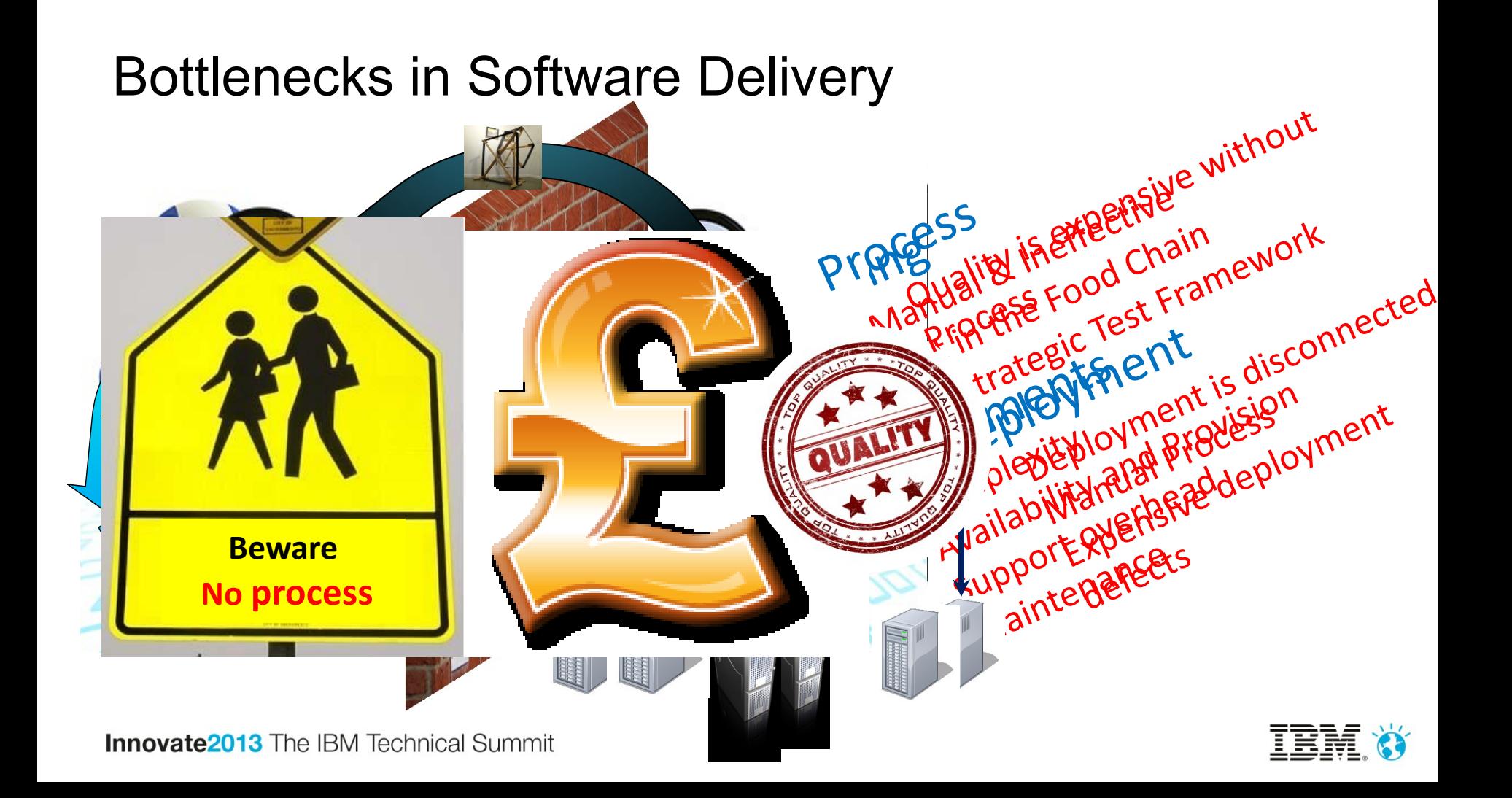

# Traditional testing versus continuous testing

• Manual Testing

- Automated Testing
- **Continuous Testing is a proctice which enables**
- **testing to accelerate and guarantee sthe Quality of all**
- . **functions of the Software delivery** erate all phases of SDLC
- Focused on Business Requirements Only
- Weak Regression testing Strategy
- Test Framework defined is suitable for CI
- Testing has been aligned at different levels to accelerate delivery and increase Quality.

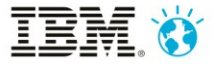

#### External / Legacy Systems Dependencies

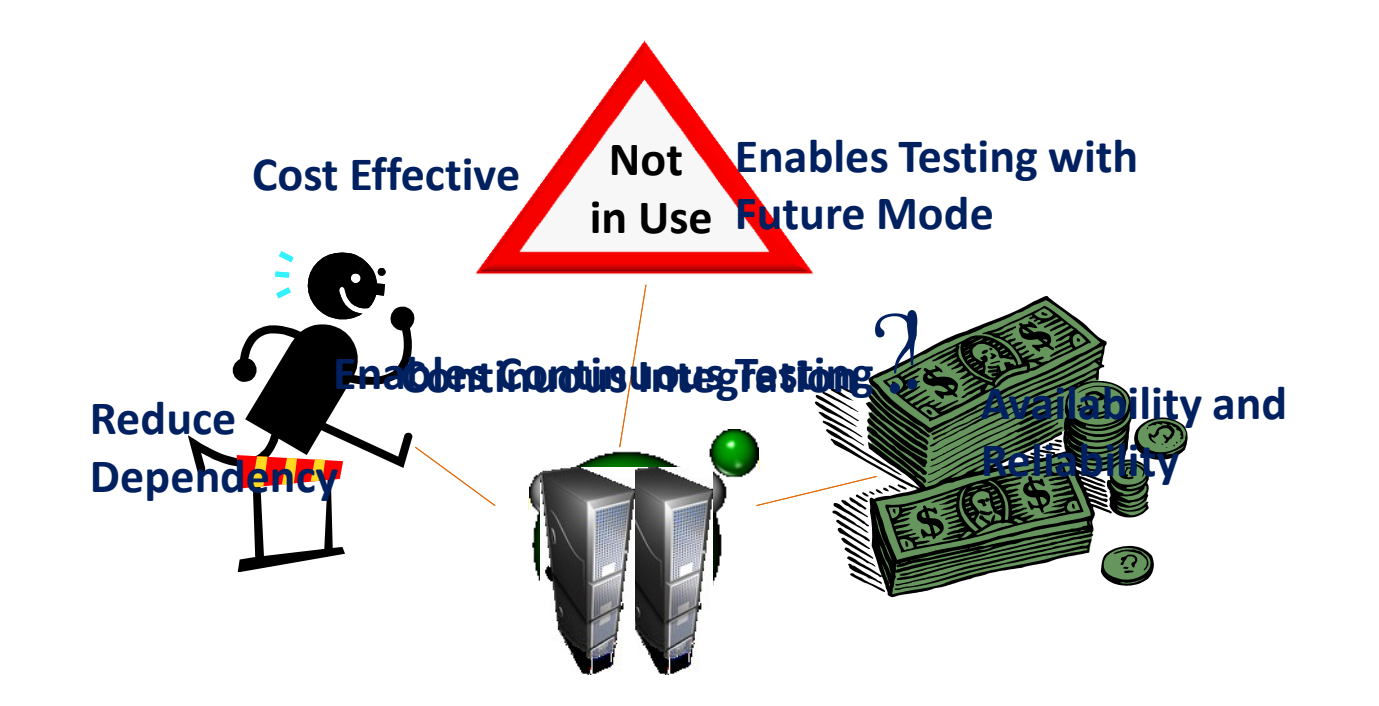

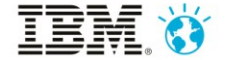

**Innovate2013** The IBM Technical Summit

## Continuous Integration

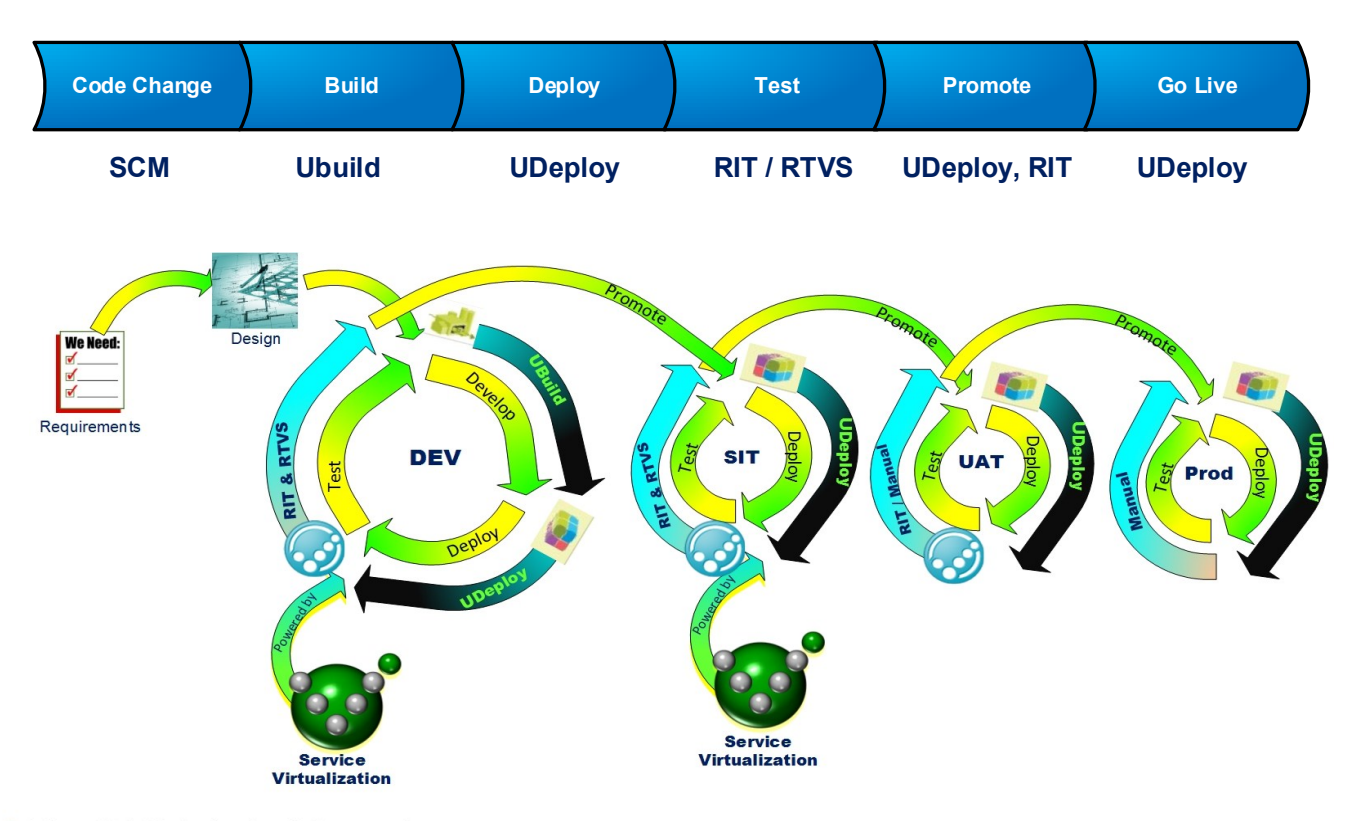

**Innovate2013** The IBM Technical Summit

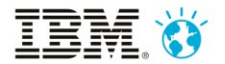

### Introducing the Use Case

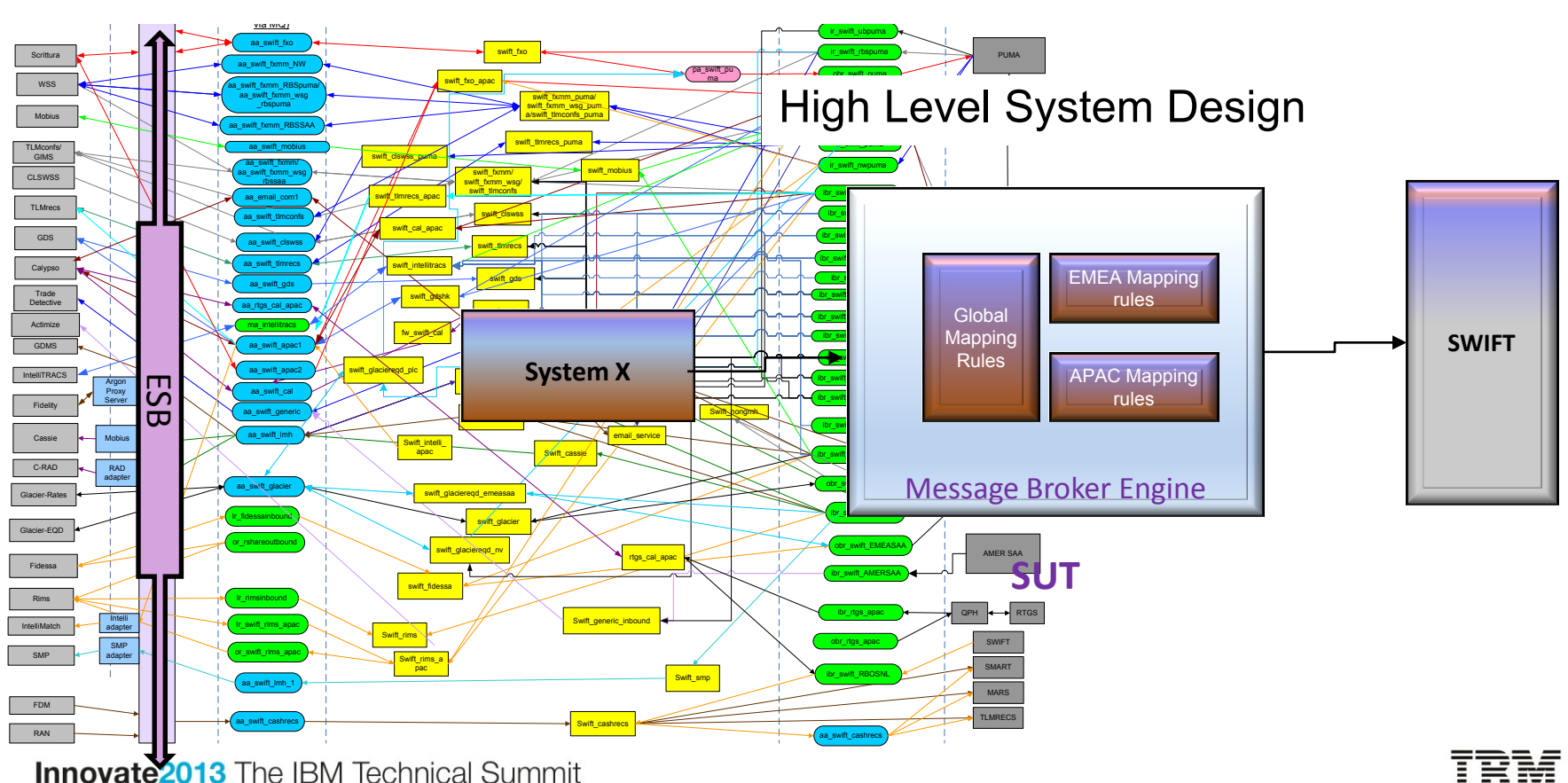

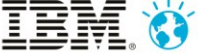

# Testing Landscape

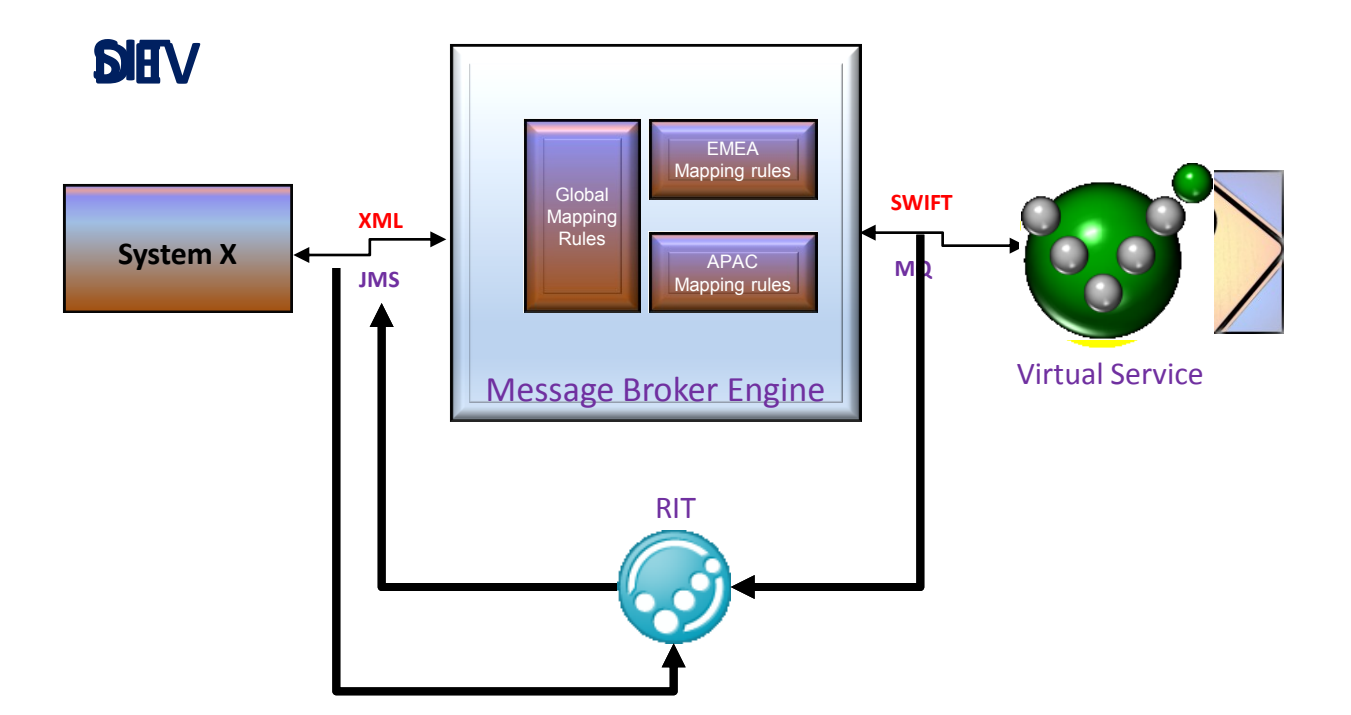

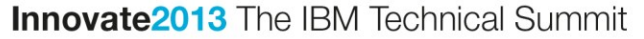

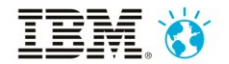

# Sandhata SWIFT Plugin

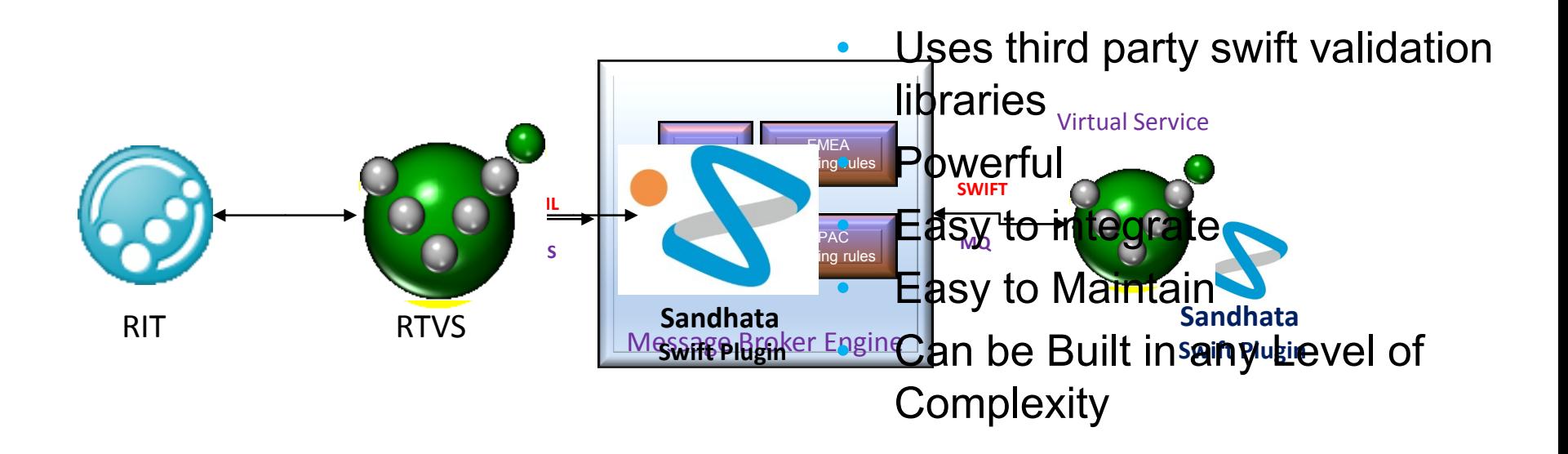

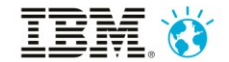

#### Introduce the demo scenarios

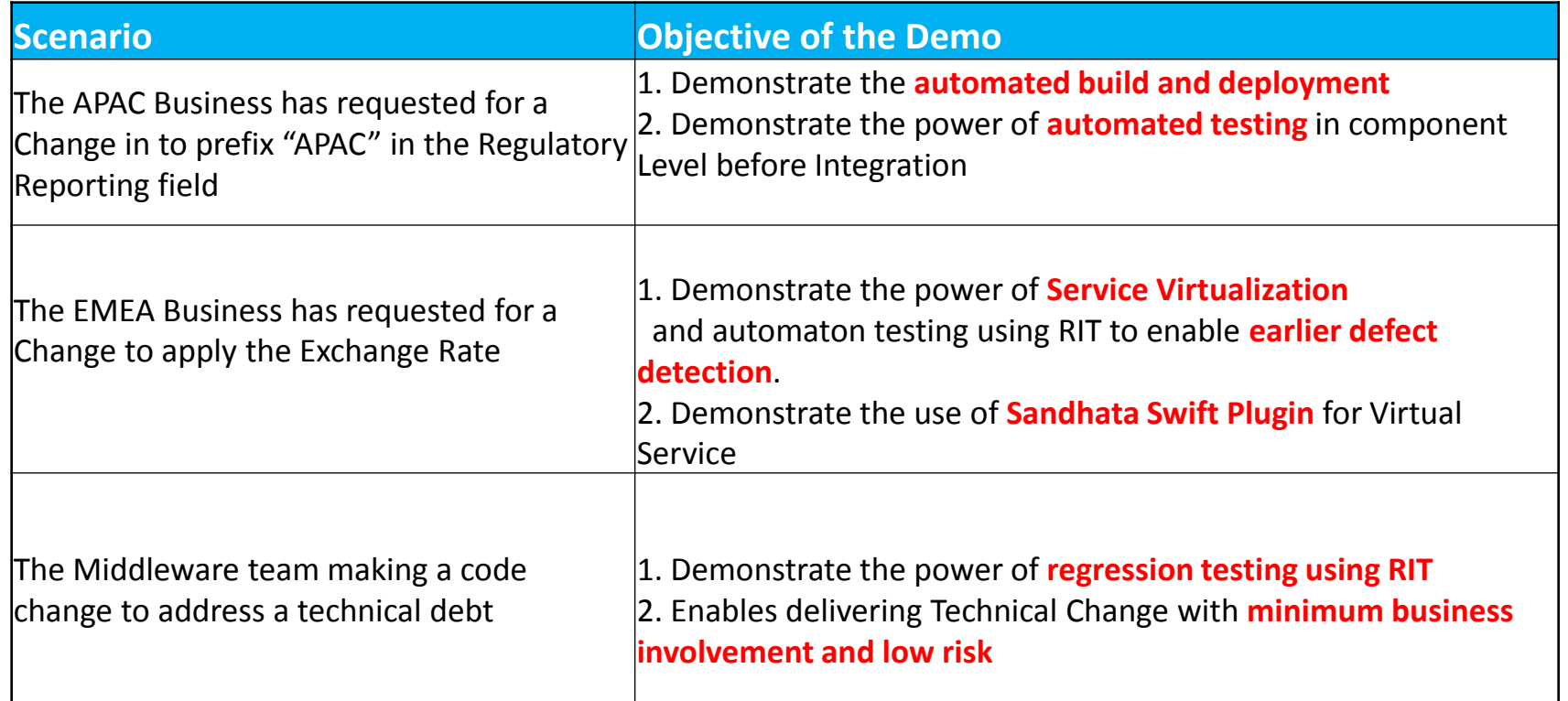

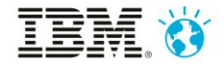

### Demo Scenario 1

The APAC Business has requested for a Change in to prefix "**APAC**" in

#### the **Regulatory Reporting** field

- The developer changes the mapping rules within Global logic to fulfil the business requirement
- Functional test passes, but EMEA mapping rules regressed

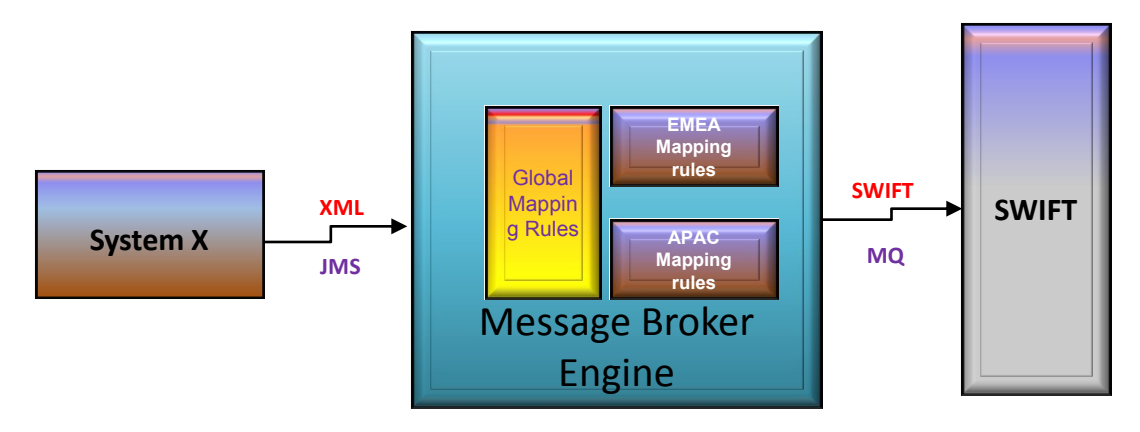

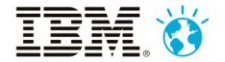

## Continuous Integration – Work Flow

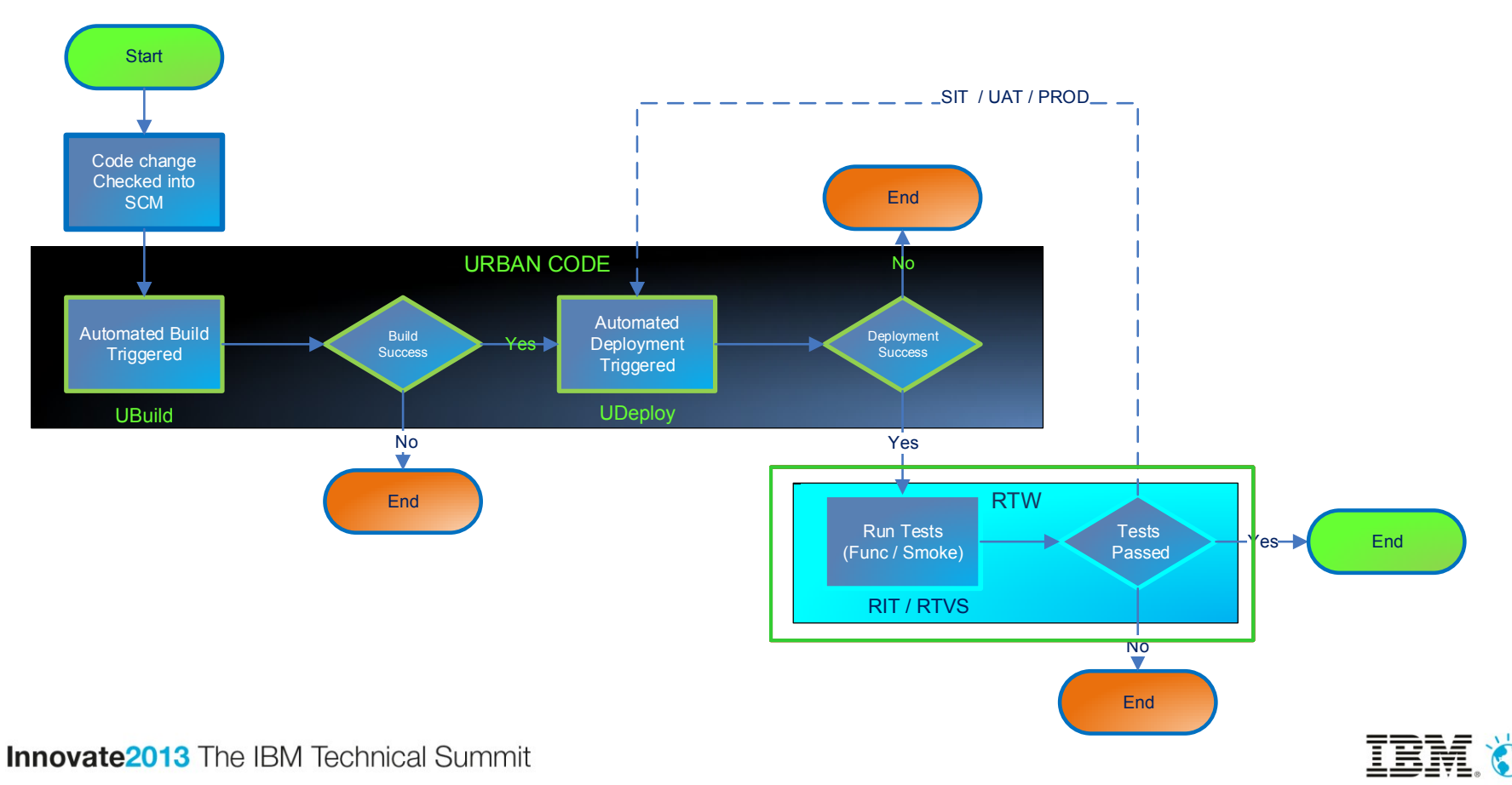

# Demo Scenario 2

• The EMEA Business has requested for a Change to apply the

#### **Exchange Rate**

- The developer changes the mapping rules within EMEA specific logic
- Functional and Regression tests passes in DEV buts Fails in SWIFT Validation when Integrated

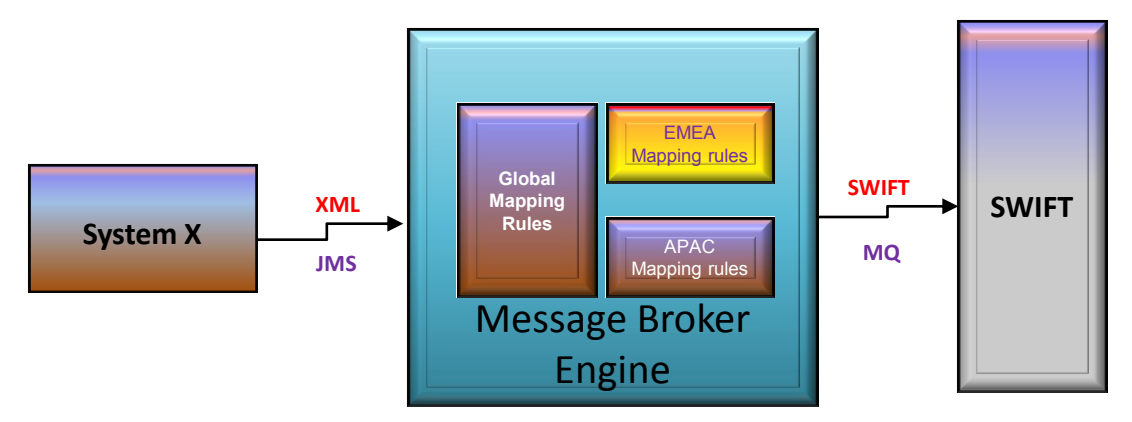

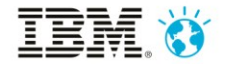

## Demo Scenario 3

- The Middleware team making a code change to address a technical debt
- The developer changes the way the message id is being generated.
- Functional test passes and regression test passes.

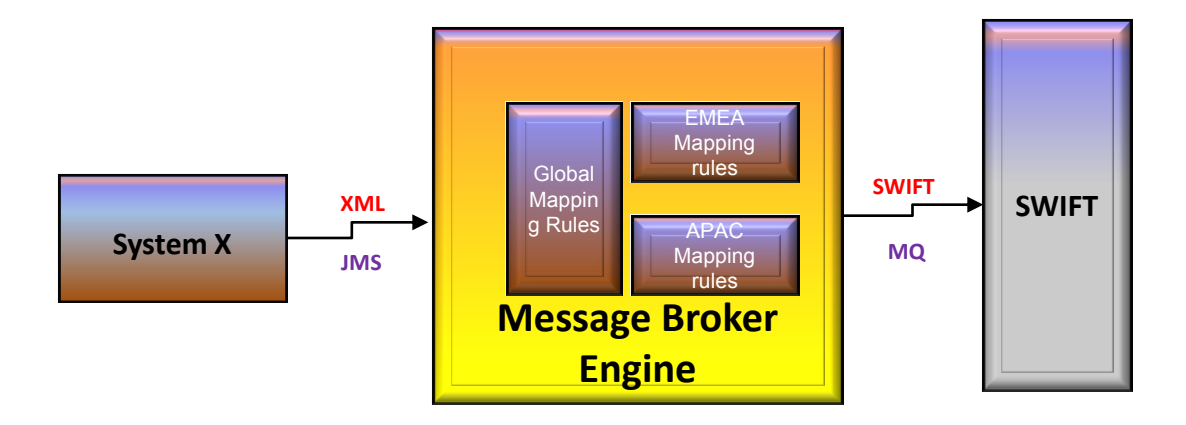

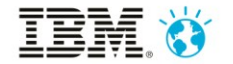

**Innovate2013** The IBM Technical Summit

# Summary

**Deli Reduce contriguity and Defect and Deliver conducts with To enable Business Efficiency (Che Demands Taken)s** Deliver changes quickly and frequently UAT/pre prod is minimised and even skipped **Quality ! Competitive World** From Months to hours By 80 to 90% No Fear for Technical Changes From 50% Func Cov in 3 weeks to 100% Func cov in 3 hours

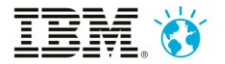

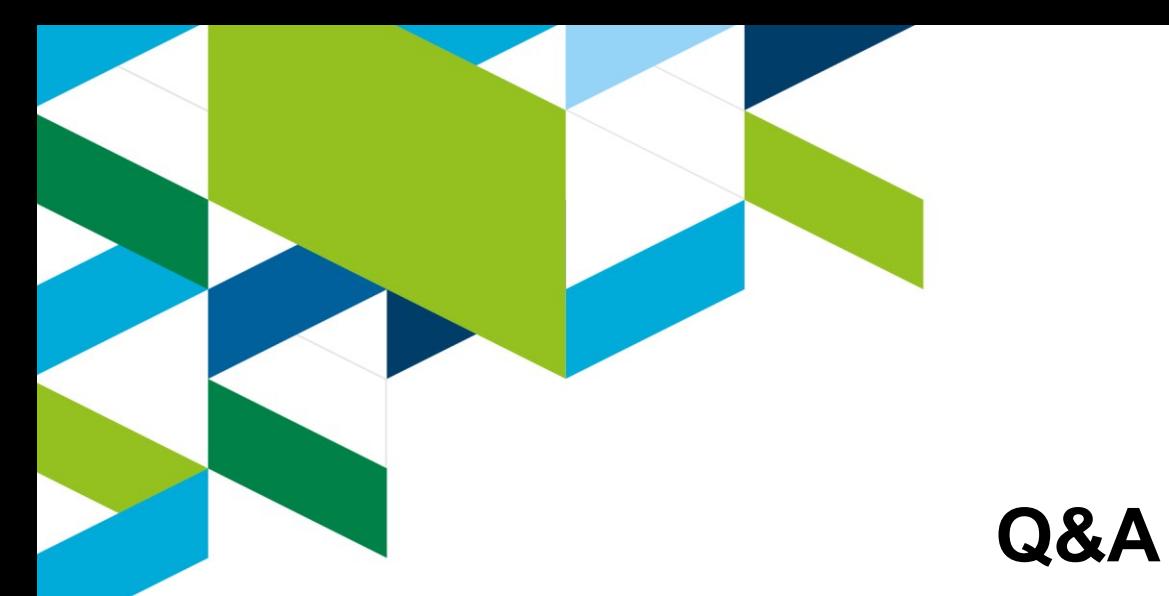

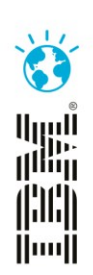

### **Thank You**

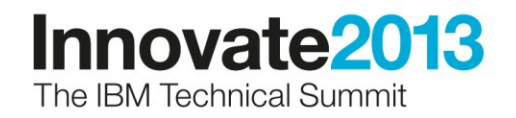